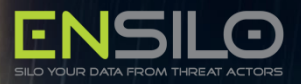

# **Captain Hook** Pirating AVs to Bypass Exploit Mitigations

B y en Silo Research Team

A u g u s t 2016

[w w w . e n s i l o . c o m](http://www.ensilo.com/)

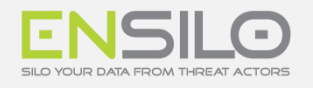

# TABLE OF CONTENTS

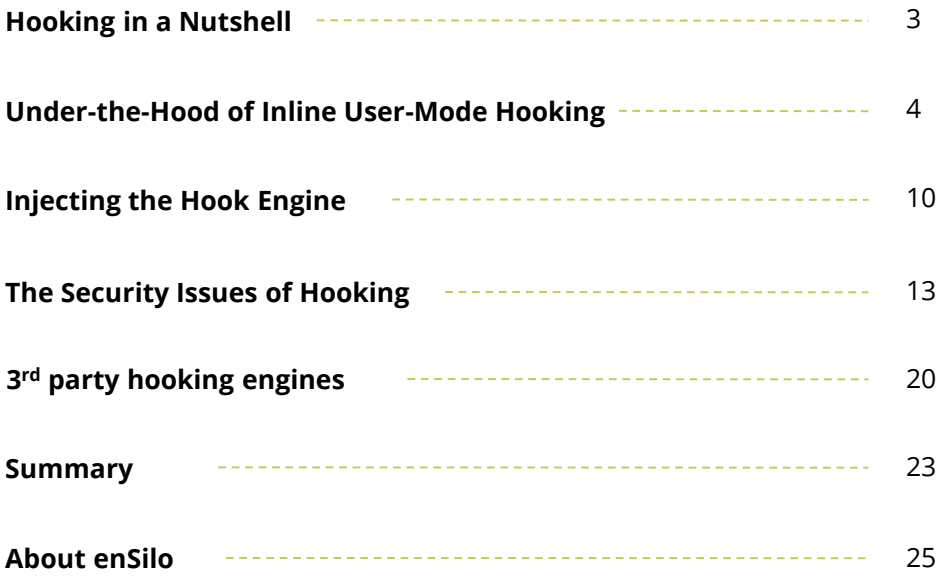

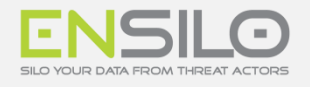

User-mode hooks are used by most of the end-point security vendors today, specifically Anti-Virus (AV) products, and Anti-Exploitation products such as EMET. Beyond their usage in security, hooks are used in other invasive applications such as Application Performance Management (APM) technologies to track performance bottlenecks.

Hooking itself is a very intrusive coding operation where function calls (mainly operating system functions) are intercepted in order to alter or augment their behavior.

Given the sensitivity of hooking implementations, we sought to find their robustness. For our research, we investigated about a dozen popular security products. Our findings were depressing – we revealed six different security problems and vulnerabilities stemming from this practice.

**Our findings were depressing– we revealed six different security problems and vulnerabilities stemming from this practice.**

# HOOKING IN A NUTSHELL

The use of hooks allows intrusive software to intercept and monitor sensitive API calls. In particular, security products use hooking to detect malicious activity. For example, most Anti-Exploitation solutions monitor memory allocation functions, such as VirtualAlloc and VirtualProtect, in an attempt to detect vulnerability exploitation.

On the other side of the security spectrum, hooks are also used extensively by malware for various nefarious purposes, the most popular being Man-In-The-Browser (MITM) attacks.

The most common form of hooking in real-life products, especially security products, is inline hooking. Inline hooking is performed by overwriting the first few instructions in the hooked function and redirecting it to the hooking function. Although there are other forms of hooking, such as Import Address Table (IAT)-hooking, this research focuses only on inline hooks.

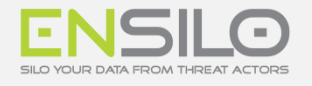

Hooking in user-mode is usually implemented within a DLL which is loaded into a process address space. We refer to this DLL as the "Hooking Engine".

In this paper we dive into inline user-mode hooking. We also take a deep look into injection techniques, specifically kernel-to-user injections, since these are usually used to load the hooking engine into the process address space. Kernel-to-user injections are not trivial to implement and accordingly, some of the most severe issues that we found were not in the hooking engine itself but rather in the implementation of the kernel-to-user injection.

# UNDER-THE-HOOD OF INLINE USER-MODE HOOKING

Although hooking is quite common and there are several common hooking libraries out there, such as Microsoft Detours, it seems that most security vendors develop their own hooking engines. That said, apart from a few exceptions, most of these in-house inline hooking implementations are pretty much similar.

# IN LINE HOOKING ON 32-BIT PROCESSES

Hooking 32-bit functions is straight forward most of the time. The hooking engine disassembles the first few instructions of the target function in order to replace it with a 5 byte jmp instruction. After at least 5 bytes of disassembled instructions are found, the hooking engine copies the instructions to a dynamically allocated code stub and follows with a jmp which returns the code to the original function. At that stage, the hooking engine overwrites the instructions with a jmp to the actual hooking function.

For example, let's see how a hook on InternetConnectW looks in a windbg:

| $\texttt{UNITNET}$ TnternetConnectV:  | $\texttt{[0:000:x86>u WININET InternetConnectW}$ |                 |  |
|---------------------------------------|--------------------------------------------------|-----------------|--|
| 77090 <sub>ec0</sub> 8 <sub>bff</sub> | mov                                              | edi,edi         |  |
| 177090ec255                           | push                                             | ebp.            |  |
| 77090ec3 8bec                         | mov                                              | ebp, esp        |  |
| 177090ec5 83e4f8                      | and                                              | esp, UFFFFFFF8h |  |
| 177090ec8 83ec7c                      | sub                                              | esp,7Ch         |  |
| 177090ecb 53                          | push                                             | ebx             |  |
| $177090$ ecc 56                       | push                                             | esi             |  |
| $ 77090\text{ecd} 57$                 | push                                             | edi             |  |

*Figure 1: InternetConnectW before the hook is set (Marked in red are the instructions that will be replaced)*

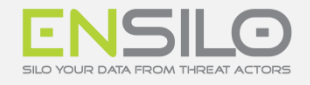

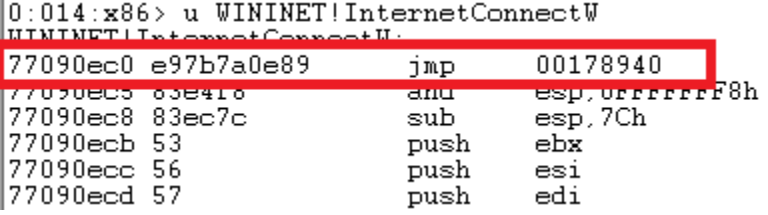

*Figure 2: After the hook is set*

We can see that the jmp instruction leads to 0x178940, which is the hooking function itself.

Disassembling the code at 0x178940 provides:

| 0017894c 33f6 | 00178951 53 | 0017894e ff7520<br>00178952 ff7518<br>00178955 ff7514<br>00178958 ff7510<br>∣OO17895Ъ ff75Օ⊂<br>∣NN17895⊖ ff75N8<br>00178961 ff152cf21900 | xor<br>push<br>push<br>push<br>push<br>push<br>push<br>nush<br>call | esi.esi<br>dword ptr [ebp+20h]<br>ebx<br>dword ptr [ebp+18h]<br>dword ptr [ebp+14h]<br>dword ptr [ebp+10h]<br>dword ptr [ebp+0Ch]<br>dword ptr [ebp+8] | dword ptr [0019f22c]] |
|---------------|-------------|----------------------------------------------------------------------------------------------------|---------------------------------------------------------------------|----------------------------------------------------------------------------------------------------|-----------------------|
|               |             |                                                                                                    |                                                                     |                                                                                                    |                       |

*Figure 3: Disassembled code at 0x178940*

k.

This code calls the original InternetConnectW function, leading to:

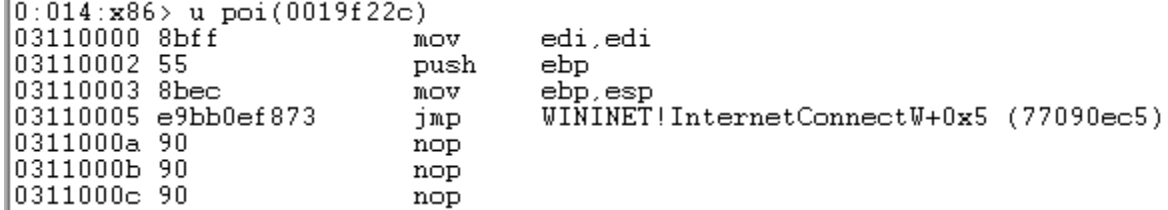

*Figure 4: Original instructions of the function followed by a jmp*

As shown, the original instructions of the function are followed by a jmp to the original function.

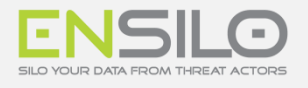

# OTHER TECHNIQUES

There are also other ways to achieve function hooking:

- **One Byte Patching** This technique is most used by malware. The idea is simple, hooking is performed by patching the first byte with an illegal instruction (or with an instruction that generates an exception) and installing an exception handler. Whenever the code executes, an exception will occur whereas the exception handler will handle it and act as the hooking function.
- **Microsoft Hot-Patching** Hot-Patching was developed by Microsoft to enable patching without the need to reboot. The patching itself is done through the inline-hooking of the relevant function. To make things easy, Microsoft decided to keep a 5-bytes' space between functions and change the first instruction to a 2-byte NOP, specifically mov edi, edi instructions.

| 0:027> ub kernelbase!loadlibraryW+5 L8<br>KERNELBASE!CreateSemaphoreExW+0x9b: |                                 |                             |
|-------------------------------------------------------------------------------|---------------------------------|-----------------------------|
| 7522Ь61Ь сс<br>7532Ъ61с сс<br>7532b61d cc<br>7522Ь61е сс<br>7532b61f ee       | int<br>int<br>int<br>int<br>int | а<br>2<br>-2<br>2<br>2      |
| KERNELBASE!LoadLibraryW:<br>7532b620 8bff<br>75321622 55<br>7532b623 8bec     | mov<br>push<br>mov              | edi, edi<br>ebp<br>ebp, esp |

*Figure 5: Prior to hot-patching*

The patch is done by replacing the 2-byte NOP with a short jmp instruction and replacing the 5-byte gap with a long jmp. This way the hooking code doesn't need to copy any of the original instructions.

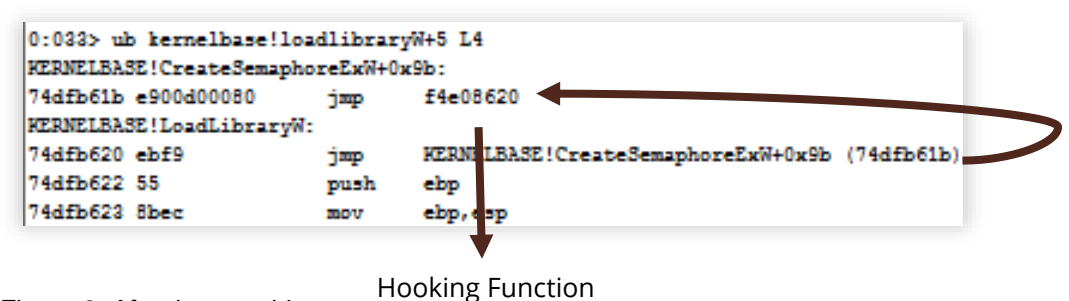

*Figure 6: After hot-patching*

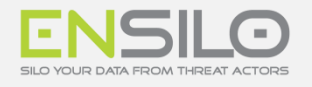

### POSSIBLE COMPLICATIONS

In other 32-bit hooking scenarios, hooking is not that straight forward. For example:

- **Relative instructions** If one of the instructions is a relative call/jmp it must be fixed before being copied.
- **Very short functions** If a function is less than 5 bytes it might be hard to patch without overriding adjacent function.
- **Jmp/Jxx to function's start** If some instruction in the function jumps back to the start of the function, the instruction will jump to the middle of the jmp instruction, resulting in a crash. This scenario is very difficult to solve without the full disassembly of the target function (or through one byte patch). However, this scenario is extremely rare.

A nice read on possible hooking issues can be found in [Binary Hooking Problems](http://www.ragestorm.net/blogs/?p=348) by Gil Dabah.

### IN LINE HOOKING ON 64-BIT PROCESSES

Hooking on 64-bit processes is a bit more difficult than on 32-bit because the address space is much larger. This means that 5 bytes jmp instruction might not be enough in order to install a x64 hook since it is limited to a 2GB range from the its location.

There are several solutions to this problem, some of them are described in  $\Gamma$ rampolines in X64 by Gil Dabah.

The most common solution to this issue is to allocate code stub within 2GB range from the hooked function and use the following code template:

> MOV RAX, <Hooking Function> JMP RAX

For example, let's take a look at a hook on the 64-bit version of InternetConnectA.

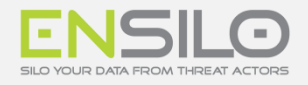

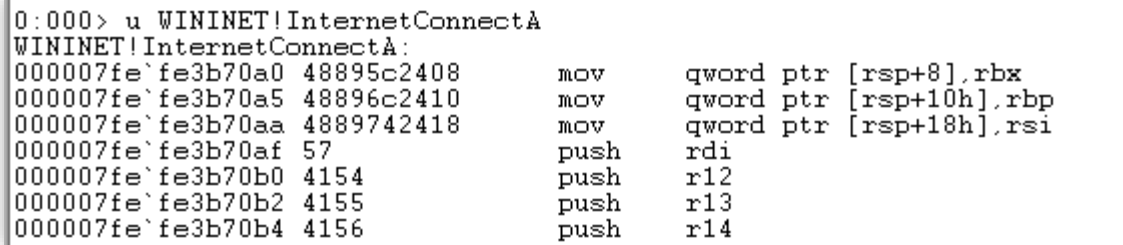

*Figure 7: The original InternetConnectA function*

| 10:009> u WININET!InternetConnectA<br>$\texttt{IUTNINTIT}$ I Internet Connect $\lambda$ :                                                                                  |                                               |                                |
|----------------------------------------------------------------------------------------------------|-----------------------------------------------|--------------------------------|
| $1000007fe$ 'fe $3b70a0e95b7fe4ff$<br>$1000007fe$ 'fe3b70a5 58<br>$0000007f$ e`fe3b70a6 90<br>000007fe`fe3b70a7 90<br>$1000007$ fe`fe3b70a8 90<br>$0000007f$ e`fe3b70a9 90 | 1mp<br><b>POP</b><br>nop<br>nop<br>nop<br>nop | $000007fe$ `felff $000$<br>rax |
| UUUUU/fe fe3b/Uaa 4889/42418<br> 000007fe`fe3b70af 57                                                                                                    | M <sub>W</sub><br>push                        | gword ptr [rsp+18h],rsi<br>rdi |

*Figure 8: The function after the hook is set.*

As shown, the function jumps to 0x7fefe1ff000.

```
0:009 a 00007fe felff000
0.00997 d 0000718 18111000<br>|000007fe`fe1ff000 48b8c094006800000000 mov rax,00000000'680094c0<br>|000007fe`fe1ff00a ffe0 jmp rax<br>|000007fe`fe1ff00c 90 mop<br>|000007fe`fe1ff00d 90 mop
```
*Figure 9: Disassembling the code in address0x7fefe1ff000*

If we follow the hooking function like we did in the 32-bit version we get to the following code stub which redirects the execution back to the original function:

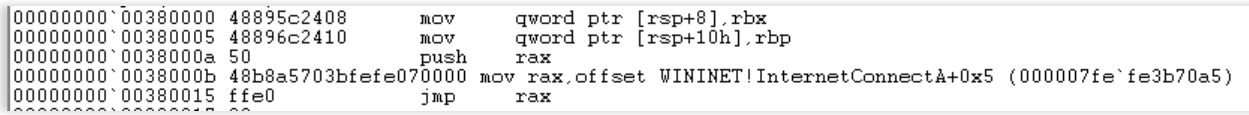

*Figure 10: 64-bit code stub*

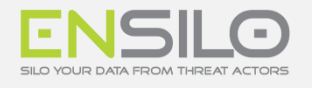

# OTHER TECHNIQUES

There are also other ways to achieve function hooking:

• **6-Byte Patching** – It is possible to avoid using trampolines by patching 6-bytes instead of 5 bytes, and making sure that the target is in a 32-bit address space. The idea is simply to use a push-ret instructions to do the jmp. This is how it looks like:

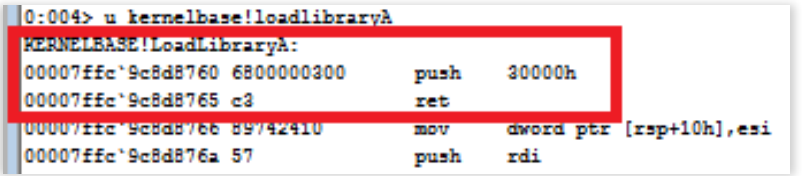

#### *Figure 11: 6-byte patching*

• **Double Push (Nikolay Igotti) –** One of the problem of the classic techniques is that it trashes the rax register. One way to avoid it while still being able to jump anywhere in the address space is by pushing the lower 4-byte of the address into the stack and then copying the high 4-bytes of the address into the stack and then returning to that address.

| 0:004> u kernelbase!loadlibrarya<br>WERNELBASE LoadLibraryA - |      |                          |
|---------------------------------------------------------------|------|--------------------------|
| 00007ffc'9c8d8760 6800000300                                  | push | 30000h                   |
| 00007ffc'9c8d8765 c7442404fc7f0000 mov                        |      | dword ptr [rsp+4], 7FFCh |
| 00007ffc'9c8d876d c3                                          | ret  |                          |
| 00007ffc'9c8d876e 20488b                                      | and  | byte ptr [rax-75h], cl   |
|                                                               |      |                          |

*Figure 12: Double-push patching*

# POSSIBLE COMPLICATIONS

Complications in 64-bit hooking are similar to those in 32-bit hooking. However, since 64-bit code supports an instruction-pointer relative instructions there is a greater chance that the hooking engine will need to fix Instruction-pointer relative code. For example:

MOV RAX, QWORD [RIP+0x15020]

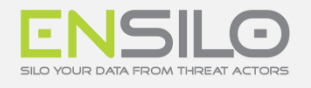

# IN JECTING THE HOOK ENGINE

Regardless of the way the hooking engine is implemented, a prerequisite for it to do its job is to inject it into the target process. Most vendors use kernel-to-user DLL injections to perform this. In this section we cover the most common methods used by security vendors.

#### **Import Injection**

This method is quite common and is relatively clean as it doesn't require any code modifications. As far as we know this injection technique was never used by malware.

It works by adding an import to the main image. These are the steps for import injection:

- 1. Register load image callback using PsSetLoadImageNotifyRoutine and wait for main module to load.
- 2. After the main module is loaded, the import table is copied to a different location and a new row that imports the hook engine is added to the beginning of the table. The RVA of the import table is modified to point to the new table. This is how it looks like in Internet Explorer:

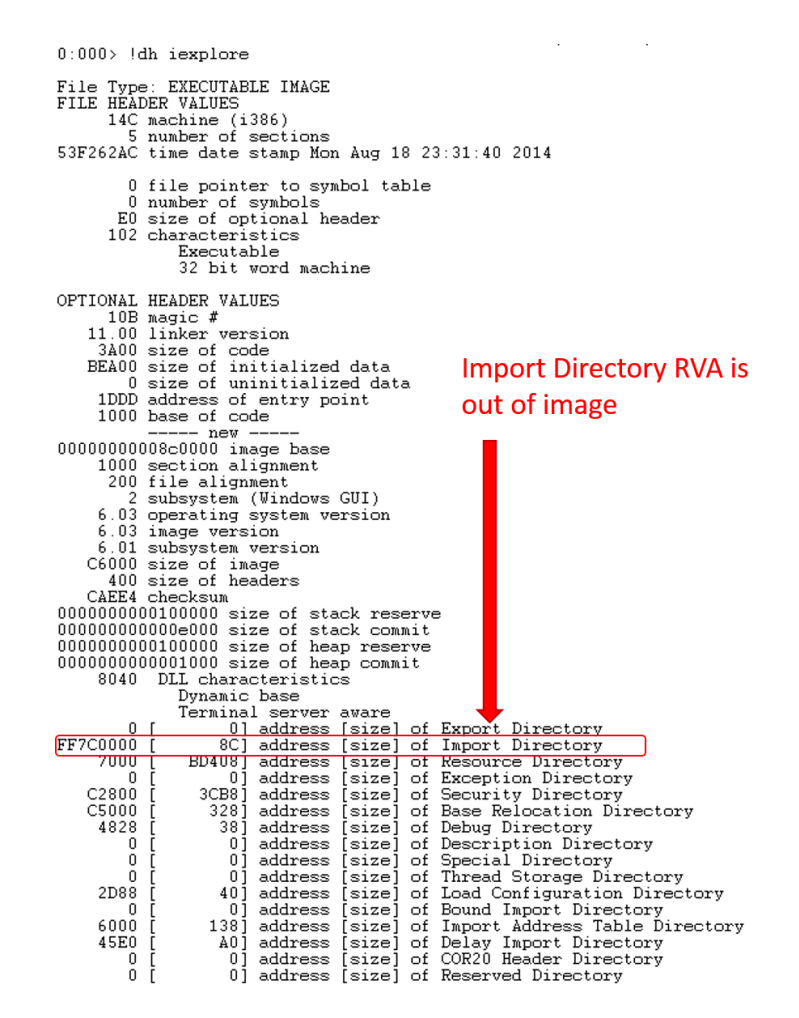

*Figure 13: Internet Explorer patched import table*

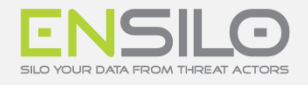

#### This is the new import table:

| The new row<br>$0:000: x86$ dd $\sim$ c5 80000        |                                               |  |                                              |  |  |  |  |  |  |
|-------------------------------------------------------|-----------------------------------------------|--|----------------------------------------------|--|--|--|--|--|--|
| 00080000 ff7c009c ffffffff ffffffff ff7c00b4 ff7c008c |                                               |  |                                              |  |  |  |  |  |  |
| 00080014                                              | 00006230 00000000 000000000 00006224 00006000 |  |                                              |  |  |  |  |  |  |
| 00080028                                              |                                               |  | 00006294 00000000 00000000 00006214 00006064 |  |  |  |  |  |  |
| 0008003c                                              |                                               |  | $000063280000000000000000000061e8000060f8$   |  |  |  |  |  |  |
| 00080050                                              |                                               |  | 00006348 00000000 00000000 000061d8 00006118 |  |  |  |  |  |  |
| 00080064                                              |                                               |  | 00006360 00000000 00000000 000061Ъ0 00006130 |  |  |  |  |  |  |

*Figure 14: The new import table*

3. When the module completes loading, the RVA of the original import table is restored.

### E N T R Y P O I N T P A T C H I N G

To the best of our knowledge, this kind of injection method was first used by the infamous [Duqu](http://www.symantec.com/connect/w32_duqu_precursor_next_stuxnet) malware and is well documented. It is also used by security vendors.

These are the steps for entrypoint patching:

- 1. Register load image callback using PsSetLoadImageNotifyRoutine and wait for main module to load.
- 2. Read the instructions from the entrypoint and allocate a payload to load the hook engine.

Patch the entry point with a jmp to the payload. This is how entry point patching looks like in Internet Explorer:

| iexplore+0x1ddd:                        |      |                    |                            |
|-----------------------------------------|------|--------------------|----------------------------|
| $00c51ddd e91ee257f\$                   | JMP  | 001d0000           |                            |
| $00c51de2$ $e955f9ffff$                 | ∃mp  |                    | iexplore+02173c (00c5173c) |
| 00c51de7 90                             | nop  |                    |                            |
| 00c51de8 90                             | nop  |                    |                            |
| 00c51de9 90                             | nop  |                    | JMP to the payload         |
| 00c51dea 90                             | nop  |                    |                            |
| 00c51deb 90                             | nop  |                    |                            |
| 00c51dec 8bff                           | mov  | edi.edi            |                            |
| $0:000:\textbf{x86}>$ of $001$ d $0000$ |      |                    |                            |
| 001d0000 55                             | push | ebp                |                            |
| 001d0001<br>8bec                        | mov  | ebp, esp           |                            |
| 001d0003 83ec48                         | sub  | $\texttt{esp.48h}$ |                            |
| 001d0006 eb50                           | סותר | 001d0058           |                            |

*Figure 15: Internet Explorer patched entrypoint*

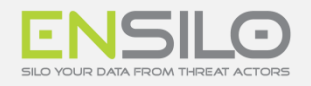

3. When the payload executes, it first loads the hooking engine and then restores the bytes that were copied from the original image.

| iexplore+0x1ddd:                 | 00c51ddd e91ee257ff<br>00c51de2 e955f9ffff         | jmp<br>jmp              | 001d0000<br>iexplore+0x173c (00c5173c)                                      |                     |
|----------------------------------|----------------------------------------------------|-------------------------|-----------------------------------------------------------------------------|---------------------|
| 00c51de7 90<br>00c51de8 90       |                                                    | nop                     |                                                                             |                     |
| 00c51de9 90                      |                                                    | nop<br>nop              |                                                                             |                     |
| 00c51dea 90<br>00c51deb 90       |                                                    | nop                     |                                                                             |                     |
| $00c51dec$ 8bff                  |                                                    | nop<br>mov              | edi.edi                                                                     |                     |
|                                  | 0:000:x86> uf 001d0000                             |                         |                                                                             |                     |
| 001d0000 55<br>001d0001 8bec     |                                                    | push<br>mov             | ebp<br>ebp, esp                                                             |                     |
| 001d0003 83ec48                  |                                                    | sub                     | esp.48h                                                                     |                     |
| 001d0006 eb50                    |                                                    | jmp                     | 001d0058                                                                    |                     |
| 001d0058 6a40                    |                                                    | push                    | 40h                                                                         |                     |
| 001d005f 8d45b8                  | 001d005a 6808001d00                                | push<br>lea             | 1D0008h<br>eax,[ebp-48h]                                                    |                     |
| 001d0062 50                      |                                                    | push                    | eax                                                                         |                     |
|                                  | 001d0063 b840238077                                | mov                     | eax, offset ntdll32!memcpy (77802340)                                       | Load the            |
| 001d0068 ffd0<br>001d006a 8d45b8 |                                                    | call<br>lea             | eax<br>eax,[ebp-48h]                                                        |                     |
| 001d006d 50                      |                                                    | push                    | eax                                                                         | hooking engine      |
| 001d0073 ffd0                    | 001d006e b8f3487276                                | mov<br>call             | eax, offset kernel32!LoadLibraryW (767248f3)<br>eax                         |                     |
| 801d0075 8be5                    |                                                    | $m \cap M$              | <u>esn ehn</u>                                                              |                     |
| 001d0077 5d                      |                                                    | pop                     | ebp                                                                         |                     |
| 001d0078 55<br>001d0079 8bec     |                                                    | push<br>mov             | ebp<br>ebp, esp                                                             |                     |
| 001d007b 83ec08                  |                                                    | sub                     | esp, 8                                                                      |                     |
|                                  | 001d007e c745f800000000                            | mov                     | dword ptr [ebp-8],0                                                         |                     |
|                                  | 001d0085 c745fc02000000<br>001d008c c745f8dd1dc500 | mov<br>mov              | dword ptr [ebp-4],2<br>dword ptr [ebp-8], offset iexplore+0x1ddd (00c51ddd) |                     |
| 001d0093 8d45fc                  |                                                    | lea                     | eax,[ebp-4]                                                                 |                     |
| 001d0096 50                      |                                                    | push                    | eax                                                                         |                     |
| 001d0097 6a40                    | 001d0099 6805000000                                | push<br>push            | 40h<br>5                                                                    |                     |
| 001d009e 8b4df8                  |                                                    | mov                     | ecx,dword ptr [ebp-8]                                                       |                     |
| 001d00a1 51                      | 001d00a2 b827437276                                | push                    | ecx<br>eax,offset kernel32!VirtualProtect (76724327)                        |                     |
| 001d00a7 ffd0                    |                                                    | mov<br>call             | eax                                                                         |                     |
|                                  | 001d00a9 6805000000                                | push                    | 5                                                                           | Restore the code of |
|                                  | 001d00ae 68df001d00<br>001d00b3 68dd1dc500         | push<br>push            | 1D00DFh<br>offset iexplore+0x1ddd (00c51ddd)                                |                     |
|                                  | 001d00b8 b840238077                                | mov                     | eax.offset.ntdll32!memcpy (77802340)                                        | the entrypoint      |
| 001d00bd ffd0                    |                                                    | caII                    | eax                                                                         |                     |
| 001d00bf 8d55fc<br>001d00c2 52   |                                                    | lea<br>push             | edx, [ebp-4]<br>edx                                                         |                     |
| 001d00c3 8b45fc                  |                                                    | mov                     | eax,dword ptr [ebp-4]                                                       |                     |
| 001d00c6 50                      |                                                    | push                    | eax<br>5                                                                    |                     |
| 001d00cc 8b4df8                  | 001d00c7 6805000000                                | push<br>mov             | ecx,dword ptr [ebp-8]                                                       |                     |
| 001d00cf 51                      |                                                    | push                    | ecx                                                                         |                     |
| 001d00d5 ffd0                    | 001d00d0 b827437276                                | MOV                     | eax.offset kernel32!VirtualProtect (76724327)                               |                     |
| 001d00d7 8be5                    |                                                    | call<br>$_{\text{mov}}$ | eax<br>esp, ebp                                                             |                     |
| 001d00d9 Ed                      |                                                    | pop                     | ebp                                                                         | Jump back to the    |
|                                  | 001d00da e9fe1ca800                                | סותך                    | iexplore+0x1ddd (00c51ddd)                                                  | entrypoint          |

*Figure 16: Restoring the bytes from the original image*

### **User-APC**

Kernel-to-user DLL injection using User Mode APC (Asynchronous Procedure Call) is probably the most documented and common method. This method was also extensively used by malware, TDL and Zero-Access for example.

For detailed information on this injection method we refer the reader to:

- [http://www.opening-windows.com/techart\\_windows\\_vista\\_apc\\_internals2.htm](http://www.opening-windows.com/techart_windows_vista_apc_internals2.htm)
- <http://rsdn.ru/article/baseserv/InjectDll.xml>

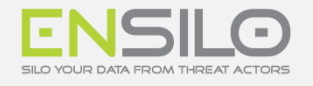

This is how it works:

- 1. Register load image callback using PsSetLoadImageNotifyRoutine and wait for the target module to load.
- 2. Once the module is loaded, a payload for loading the hook engine is injected into the process and a function that will be called during the startup of the process is patched with a jmp or push/ret to the payload. On user32.dll the patched function is used is usually UserClientDllInitialize. On ntdll.dll the patched function is usually LdrLoadDLL. In this case, the push/ret sequence is used to divert execution to the injected payload.

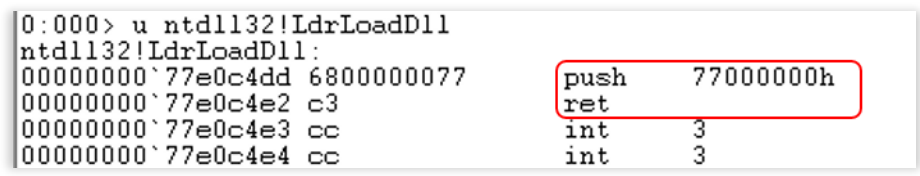

*Figure 17: LdrLoadDLL is used for injection*

3. Once the payload executes it loads the hook engine and restores the original code in the patched function.

# THE SECURITY ISSUES OF HOOKING

As stated above hooking has many benefits and is extensively used by many security vendors. However, hooking is also a very intrusive operation and implementing it correctly is not a simple matter. Our research of more than a dozen security products revealed six separate security issues stemming from hooking-related implementations.

### 1. UNSAFE INJECTION

#### **Severity:** Very High

**Affected Underlying Systems:** All Windows versions

**Description:** This issue is a result of a bad DLL injection implementation. We have seen two cases of this issue which although had the same effect, differed in their technical details.

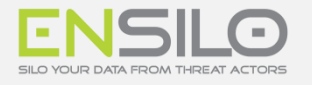

**Description:** This issue is a result of a bad DLL injection implementation. We have seen two cases of this issue which although had the same effect, differed in their technical details.

- **LoadLibrary from relative path:** In this case, the implementation uses the entrypoint patching injection method to load its hooking engine. The problem is that the DLL isn't loaded using a full path, making injected processes vulnerable to DLL hijacking vulnerability. An attacker also uses this as a persistence mechanism by placing a malicious DLL in the folder of the target process.
- **Unprotected injected DLL file:** In this case, the vendor loads the DLL using a full path but the DLL is placed in the %appdata%\..\Local\Vendor folder. The problem is that an attacker could replace the DLL with a malicious DLL thus causing the vendor to load the malicious DLL into every injected process.

**Impact:** In both cases, the attacker could use the affected implementation as a way to inject into most processes in system. This is a very convenient way to achieve persistency on the target system.

**Exploitability:** In both cases, exploitation of this issue is very simple. Although we believe that most attackers will not use vendor specific persistency mechanisms, security vendors should not weaken the integrity of the operating system.

# 2. PREDICTABLE RWX CODE STUBS (UNIVERSAL)

#### **Severity:** Very High

#### **Affected Underlying Systems:** All Windows versions

**Description:** In this case, the implementation uses a constant address - both for 32-bit and 64-bit processes, to allocate its injection code stub and leaves it as RWX. We have seen this issue only with one vendor. We decided not to show the exact code stub of the vendor to avoid exploitation of the issue.

**Impact:** An attacker can leverage this issue as part of the exploitation process by overwriting the code of the injection code stub with malicious code. Since the code stub also contains addresses of system functions it also causes the following issues:

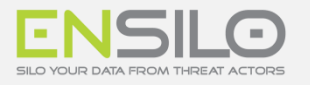

- **Bypassing ASLR:** Most of these code stubs contain addresses of important system functions, such as LdrLoadDll, NtProtectVirtualMemory and more. These functions can be very useful as part of an exploitation process. In the cases we researched, it was also possible to leak the address of ntdll.dll.
- **Bypassing Hooks:** In cases where the hooks code stubs are allocated at a constant address it is possible to easily bypass the hook by calling directly to the function prolog. Note that in all the cases we saw the offsets of the code stubs were at a constant offset.
- **Code Reuse:** An attacker can also use the code in these code stubs as part of a code reuse attack. For example, an attacker can build a ROP chain that uses the part of the code which is used for loading the hook engine DLL. Attackers can manipulate the arguments in a way that their own DLL will be loaded.

All these issues make it possible to easily exploit vulnerabilities that will be otherwise very hard to exploit.

**Exploitability:** Past research of ours showed that these kind of issues are significant by weaponizing an old vulnerability in Adobe Acrobat Reader v.9.3 [CVE-2010-0188.](https://cve.mitre.org/cgi-bin/cvename.cgi?name=CVE-2010-0188)

Later that year, on September 22, Tavis Ormandy from ProjectZero wrote a very interesting post, ["Kaspersky: Mo Unpackers, Mo Problems."](http://googleprojectzero.blogspot.co.il/2015/09/kaspersky-mo-unpackers-mo-problems.html) about a vulnerability he discovered in Kaspersky that showed that these threats are real. To exploit the vulnerability he found, Tavis used a second flaw in Kaspersky which allocated RWX memory in a predictable address. To quote from Tavis's blog "Kaspersky have enabled /DYNAMICBASE for all of their modules which should make exploitation unreliable. Unfortunately, a few implementation flaws prevented it from working properly."

# 3. PREDICTABLE RX CODE STUBS (UNIVERSAL)

#### **Severity:** High

#### **Affected Underlying Systems:** All Windows versions

**Description:** This issue usually occurs when the implementation uses a constant address to allocate its injection code stub. One vendor we researched also uses a constant address to allocate the code stubs for its hooks.

**Impact:** Depending on the exact implementation, an attacker can leverage this to bypass ASLR, bypass Hooks or for code reuse as described in the previous issue (Predictable RWX Code Stubs - System independent).

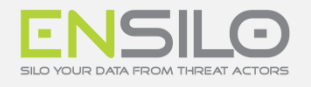

**Exploitability:** This issue is very simple to exploit. All an attacker has to do is use the information in the hardcoded address. Moreover, in all the cases that we have seen, the address was constant for both 32 bit and 64-bit processes. In most cases, it is also possible to use these code stubs to inject DLL into the target process using methods similar to the ones described in a former research of ours, Injection On Steroids.

#### **Technical Breakdown**

Let's see how it looks in a vulnerable hooking engine. In this case, the hooks are set in Internet-Explorer and always at a constant address. An attacker can simply call 0xXXXX01f8 in order to call ShellExecuteExW.

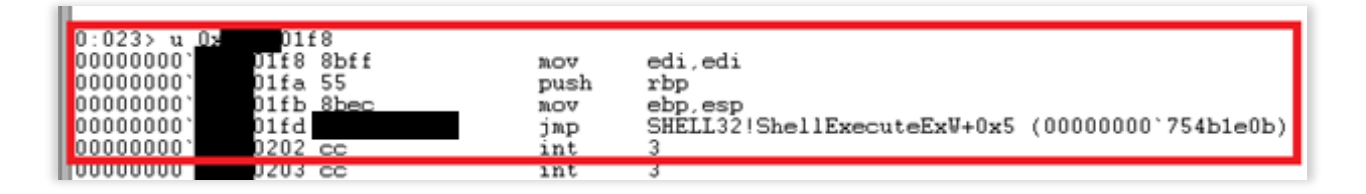

### 4. PREDICTABLE RWX CODE STUBS ( ON WINDOWS 7 AND BELOW)

**Severity:** High

#### **Affected Underlying Systems:** Windows 7 and below

**Description:** [This issue is very common and was described thoroughly in our blog post "](http://breakingmalware.com/vulnerabilities/vulnerability-patching-learning-from-avg-on-doing-it-right/)Vulnerability Patching: Learning from AVG on Doing it Right", as well as in a follow-up blog post 6 months later "[Sedating the Watchdog: Abusing Security Products to Bypass Mitigations](http://breakingmalware.com/vulnerabilities/sedating-watchdog-abusing-security-products-bypass-mitigations/)". In all the cases we have seen, the issue was caused by the kernel-to-user dll injection and not by the hooking engine itself.

**Impact:** Similar to the above "Predictable RX Code Stubs (System independent)" issue. The impact severity is lower here, since not all version of the operating system are affected.

**Exploitability:** Similar to the above "Predictable RX Code Stubs (System independent)" issue.

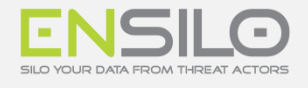

### 5 . **R W X H O O K C O D E S T U B S**

#### **Severity:** Medium

#### **Affected Underlying Systems:** All Windows versions

**Description:** This is the most common issue in the hooking engines we researched. Most hooking engines leave their hook code stubs as RWX. We assume that the main reason for this is to avoid changing the code stub page protection whenever a new hook is set.

**Impact:** This can potentially be used by an attacker as part of exploitation process by overwriting the code stubs with malicious code. Overwriting such stubs can make it much easier for an attacker to bypass exploit mitigations such as Windows 10 Control-Flow-Guard (CFG) or Anti-Exploitation hooks. For example, an attacker that achieved arbitrary read/write in the target process may find the hook stub by following the hook's code and overwriting it. At that stage, the attacker only needs to trigger the execution of the hooked function (or even directly call the hook stub) in order to achieve code execution, effectively bypassing CFG mitigation.

**Exploitability:** We believe that an attacker that achieved arbitrary read/write will whatever find a way to complete the exploit without taking advantage of such an issue. Thus, it is unlikely that an attacker will actually exploit this issue in a real-life scenario. That said, we believe that security vendors should do their best not to weaken system's protections.

#### **Technical Breakdown**

Let's see how it looks in a vulnerable hooking engine. In this case, the hook is set on LdrLoadDLL function:

| $\parallel$ 0:028:x86> u ntdll 76f70000!LdrLoadDll<br>$\ $ ntdll 76f70000!LdrLoadDl <del>l</del> |                               |                |                                                                     |
|--------------------------------------------------------------------------------------------------|-------------------------------|----------------|---------------------------------------------------------------------|
| 76fac4dd e9163d0889                                                                              | 1mp                           | 000301f8       |                                                                     |
| 176fac4e2 a10cf7f976<br>176fac4e7 83ec0c<br>176fac4ea 53                                         | <b>TILL IV</b><br>sub<br>push | esp.0Ch<br>ebx | <del>eax.uworu pt</del> r [ntdll 76f70000!wesniemp+0xb1 (76f9f70e)] |
| 176fac4eb 83c801                                                                                 | or                            | eax.1          |                                                                     |

*Figure 18: The hooking engine in windbg*

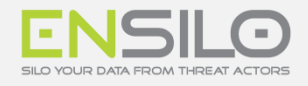

If we check the permissions on the jmp target we will see that its permissions are RWX:

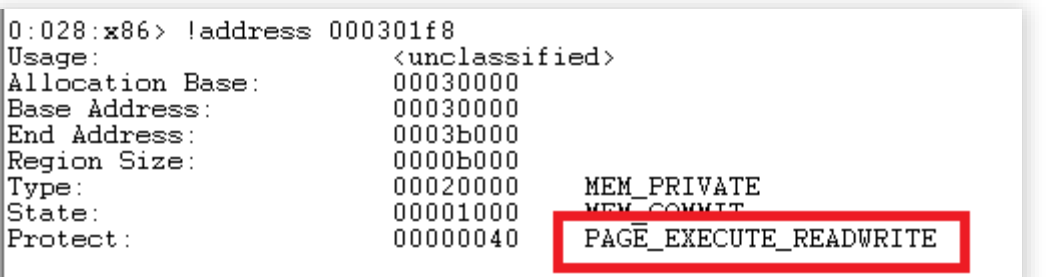

#### *Figure 19: Permissions on the jmp target*

### 6. RWX HOOKED MODULES:

#### **Severity:** Medium

#### **Affected Underlying Systems:** All Windows versions

**Description:** Some hooking engines leave the code of the hooked modules as RWX. This happens both as part of the initial dll injection code and in the hooking engine code. This issue is not very common and frankly, the appearance of this issue took us by surprise since we didn't even look for it given that we couldn't think of any good reason for a hooking engine to be implemented this way.

**Impact:** An attacker can leverage this issue as part of the exploitation process by overwriting the code of the hooked modules with malicious code, thus simplifying the bypassing of Windows' mitigations such as Windows 10 Control-Flow-Guard.

For example, an attacker that achieved arbitrary read/write in the target process may then find the hooked code and overwrite those permissions. At that stage, the attacker only needs to trigger the execution of the hooked function in order to achieve code execution, effectively bypassing CFG mitigation.

**Exploitability:** We believe that an attacker that achieved arbitrary read/write will whatever find a way to complete the exploit without taking advantage of such an issue. Thus, it is unlikely that an attacker will actually exploit this issue in a real-life scenario. That said, we believe that security vendors should do their best not to weaken system's protections.

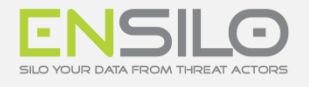

#### **Technical Breakdown**

As an example, we show how the issue appears as part for kernel-to-user mode DLL injection. Here, the LdrLoadDll is used to inject the hooking engine.

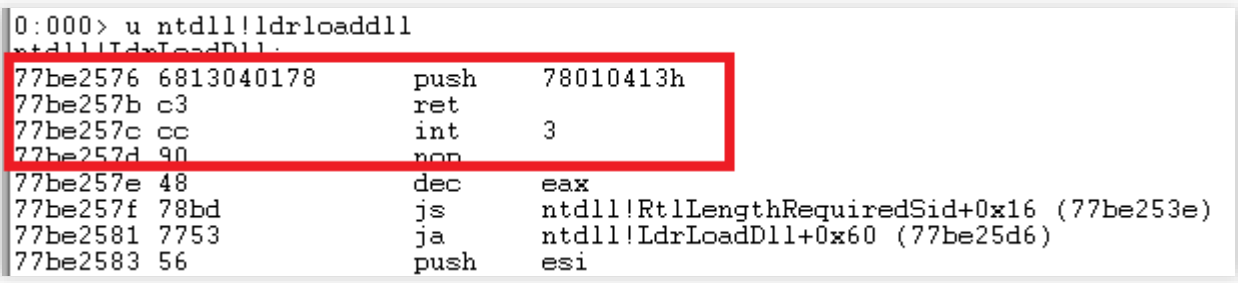

*Figure 20: Hooking engine injection using LdrLoadDll in a windbg*

As shown, the LdrLoadDLL was patched with a push-ret sequence in order to jump to the code stub which is located at 0x78919413. If we let windbg run we can see that the original code was restored:

|                     | $III.776 + A - A - A.966 A + A + A + A$ |                | Atdillidaleadullitudaa (77be2620) |                                                             |  |
|---------------------|-----------------------------------------|----------------|-----------------------------------|-------------------------------------------------------------|--|
|                     | $ 0:011\rangle$ u ntdll!LdrLoadDll      |                |                                   |                                                             |  |
| #Intdll!LdrLoadDll: |                                         |                |                                   |                                                             |  |
| 177be2576 8bff      |                                         | mov            | edi.edi                           |                                                             |  |
| 177be2578 55        |                                         | push           | ebp                               |                                                             |  |
| 77be2579 8bec       |                                         | mov            | ebp,esp                           |                                                             |  |
| 77be257b 51         |                                         | push           | ecx                               |                                                             |  |
| $177$ be $257c$ 51  |                                         | push           | ecx                               |                                                             |  |
|                     | 77be257d a14878bd77                     | M <sub>0</sub> |                                   | eax, dword ptr [ntdll!RtlUpcaseUnicodeChar+0x51 (77bd7848)] |  |
| 177be2582 53        |                                         | push           | ebx                               |                                                             |  |
| l77be2583 56        |                                         | push           | esi                               |                                                             |  |
|                     |                                         |                |                                   |                                                             |  |

*Figure 21: the original code is restored*

However, when we check the permissions we can see that the code is still RWX:

| Usage:<br>Image<br>77b80000<br>Allocation Base:<br>77be2000<br> Base Address:<br> End Address:<br>77be3000<br>00001000<br> Region Size:<br>01000000<br> Type:<br>00001000<br> State:<br>00000040<br>$\text{Proteet}:$<br>More info:<br>lmv m ntdlf<br>More info:<br>!lmi ntdll<br>In 0x77be2576<br>More info: | MEM IMAGE<br>MEM COMMIT<br>PAGE EXECUTE READWRITE |
|----------------------------------------------------------------------------------------------------|---------------------------------------------------|
|----------------------------------------------------------------------------------------------------|---------------------------------------------------|

*Figure 22: Code permissions were not restored*

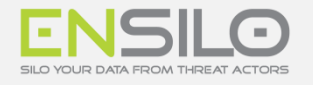

# 3<sup>RD</sup> PARTY HOOKING ENGINES

As we showed, implementing a robust hooking engine is not a simple task. For this reason many vendors choose to buy a commercial hooking engine or just use an open-source engine. Doing so saves the vendor a lot of development and QA time. It's also clear that the implications of security issues in a wide-spread hooking engine are much more serious for the following reasons:

- **Affects Multiple Vendors** every vendor using the vulnerable engine will also be potentially vulnerable.
- **Hard to Patch** Each vendor which uses the affected hooking engine will need to update its product.

When we started the research we didn't even look into mature hooking engines since we assumed that given their wide-spread use and massive amount of QA such engines are probably safe. We were wrong.

# E A S Y - H O O K O P E N - S O U R C E H O O K I N G - E N G I N E

EasyHook is as its name suggests, is a simple to use hooking engine with advanced hooking features that supports 32-bit and 64-bit platforms. To mention a few:

- Kernel Hooking support
- "Thread Deadlock Barrier" deals with problems related to hooking of unknown APIs.
- RIP-relative address relocation for 64-bit
- …

However is has two drawbacks when it comes to security:

- 1. RWX Hooked Modules EasyHook doesn't restore the page-protection after the hook is set on hooked modules.
- 2. RWX Code Stubs EasyHook leaves its code stub as RWX. Moreover, when compiled in release it uses non-executable heap for its code-stub allocations. In order to make its

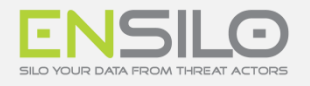

allocations executable, it uses VirtualProtect. The problem with this approach is that the heap doesn't guarantee that the code stub will be page-aligned which means that it may inadvertently convert data to code.

# D E V I A R E 2 O P E N - S O U R C E H O O K I N G - E N G I N E

Deviare2 is an open-source hooking engine with a dual-license, GPL for open-source and Commercial for closed-source, that supports both 32-bit and 64-bit platforms. Like EasyHook it has an extensive list of features:

- Defer Hook Set a hook only when and if a module is loaded
- .NET Function hooking
- Interface for many languages: (C++, VB, Python, C#,...)
- …

In Deviare2 we found only a single security issue – RWX Code Stubs. Deviare2 allocates its code using VirtualAlloc function with PAGE\_EXECUTE\_READWRITE and leaves it as such. Deviare2 has released a patch with a couple of days from notification.

# M A D C O D E H O O K – C O M M E R C I A L H O O K I N G E N G I N E

madCodeHook hooking engine a powerful commercial hooking engine by Mathias Rauen that supports both 32-bit and 64-bit platforms and even support windows 95. It used by many vendors – about 75% of which are security-related products, for instance, used by Emsisoft anti-virus. To list some of its features:

- Injection Driver Used to perform kernel-injection into processes
- IPC API Used to easily communicate with some main process
- IAT Hooking
- …

In madCodeHook engine we also found a single security issue - RWX Code Stubs.

#### **[2 1](http://www.ensilo.com/) / 2 5**

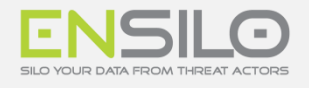

# M I C R O S O F T D F T O U R S

Microsoft Detours is the most popular and probably the most mature hooking engine in the world, from Microsoft's web site:

> *"Under commercial release for over 10 years, Detours is licensed by over 100 ISVs and used within nearly every product team at Microsoft."*

As far as we know, its also the only major hooking engine out there that supports ARM processors. It is also used by many Microsoft own applications, for example Microsoft's Application Virtualization Technology.

Since a patch was not yet released for Detours, we will not disclose the specifics of the vulnerability. An updated version of this paper is expected to be released on 15.8.2016.

However, these are the implications:

- Potentially affects millions of users
- Introduces security issues into numerous products, including security products
- Hard to patch since it involved recompilation of affected products

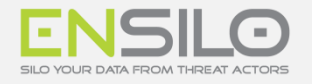

# S U M M A R Y

Our research encompassed more than a dozen security products. As findings unveiled, we worked closely with all affected vendors in order to fix the issues we found as fast as possible. Most vendors responded professionally and in a timely manner.

As shown, some vendors implement their own proprietary hooking code, while others integrate a thirdparty vendor for hooking. Given these third party hooking engines, these issues have become widespread, affecting security and non-security products.

This pie chart shows a breakdown of the disclosed issues per the number of vendors suffering from the issue:

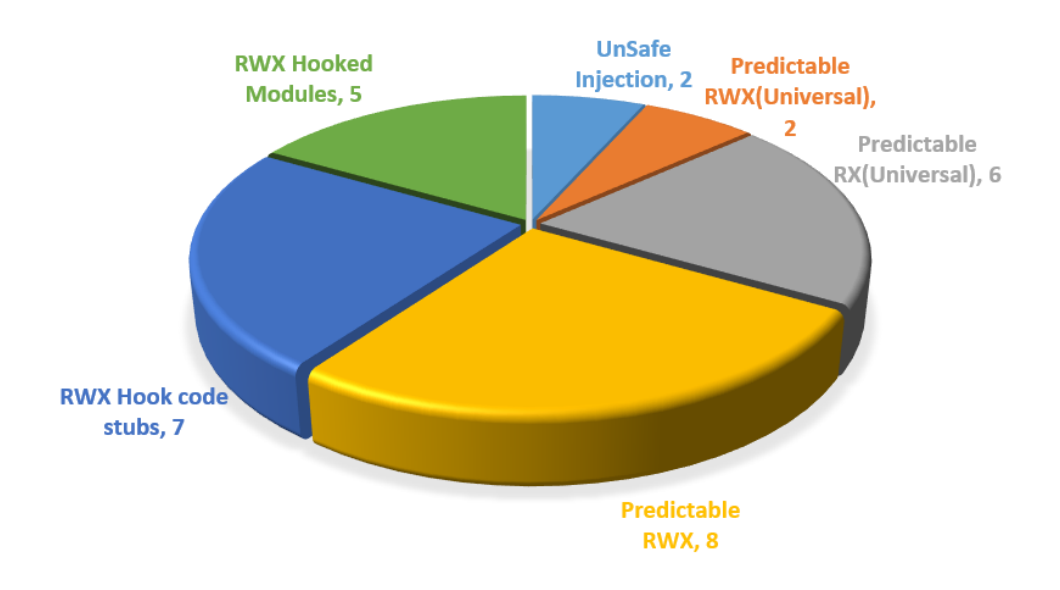

*Figure 23: Breakdown of issue type per number of affected vendor*

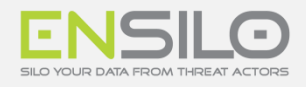

| Products/Vendors     | UnSafe<br>Injection | Predictable<br>RWX(Universal) | Predictable<br>RX(Universal) | Predictable<br><b>RWX</b> | <b>RWX Hook</b><br>code stubs | <b>RWX Hooked</b><br><b>Modules</b> | Time To Fix (Days)  |
|----------------------|---------------------|-------------------------------|------------------------------|---------------------------|-------------------------------|-------------------------------------|---------------------|
| Symantec             |                     |                               |                              | $\mathsf X$               |                               |                                     | 90                  |
| <b>McAfee</b>        |                     |                               |                              | X                         | X                             |                                     | 90                  |
| Major AV*            |                     | $\mathsf X$                   | X (Initial Fix)              |                           | X                             |                                     | 210<                |
| <b>Kaspersky</b>     |                     |                               | X                            | X                         |                               |                                     | 90                  |
| <b>AVG</b>           |                     |                               |                              | X                         |                               |                                     | 30                  |
| <b>BitDefender</b>   |                     |                               |                              |                           | X                             | $\mathsf{X}$                        | 30                  |
| WebRoot              |                     |                               | $\mathsf X$                  |                           |                               | $\mathsf X$                         | 29                  |
| <b>AVAST</b>         |                     |                               | X                            |                           | X                             |                                     | 30                  |
| Emsisoft             |                     |                               |                              |                           | $\mathsf X$                   |                                     | 90                  |
| Citrix - Xen Desktop |                     |                               |                              |                           | X                             | $\mathsf X$                         | 90                  |
| Microsoft Office*    |                     |                               | $\mathsf X$                  |                           |                               |                                     | 150                 |
| Websense             | X                   |                               |                              | X                         |                               | $\mathsf X$                         | 30                  |
| Vera                 | $\mathsf X$         |                               |                              | X                         |                               |                                     | ?                   |
| Invincea             |                     | $X(64-bit)$                   |                              |                           | X                             | $\mathsf X$                         | ?                   |
| Anti-Exploitation*   |                     |                               |                              | X                         |                               |                                     | ?                   |
| <b>BeyondTrust</b>   |                     |                               | X                            | X                         |                               |                                     | Fixed Independently |
| <b>TOTALS</b>        | $\overline{2}$      | $\overline{2}$                | 6                            | 8                         | $\overline{7}$                | 5                                   | 79.9                |

*Figure 24: Breakdown of issue type per number of affected vendor*

Unfortunately, our scope of research was limited given the endless number of products (security and non-security) that integrate hooking into their technologies. We urge consumers of intrusive products to turn to their vendors, requesting a double check of their hooking engines to ensure that they are aware of these issues and make sure they are addressed.

We urge consumers of intrusive products to turn to their vendors, requesting a double check of their hooking engines to ensure that they are aware of these issues and make sure they are addressed.

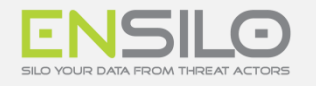

# HOW ENSILO WORKS

enSilo prevents the consequences of cyber attacks, stopping data from being altered (encrypted), wiped or stolen, while enabling legitimate operations to continue unaffected. The solution hones in on and shuts down any malicious or unauthorized activity

performed by an external threat actor, while allowing business to go on as usual. As soon as the platform blocks a malicious communication attempt, it sends an alert that contains the detailed information that the security team will need for their breach remediation process.

# ENSILO BENEFITS

# **enSilo buys organizations the time and peace of mind they need to protect and remediate their sensitive information.**

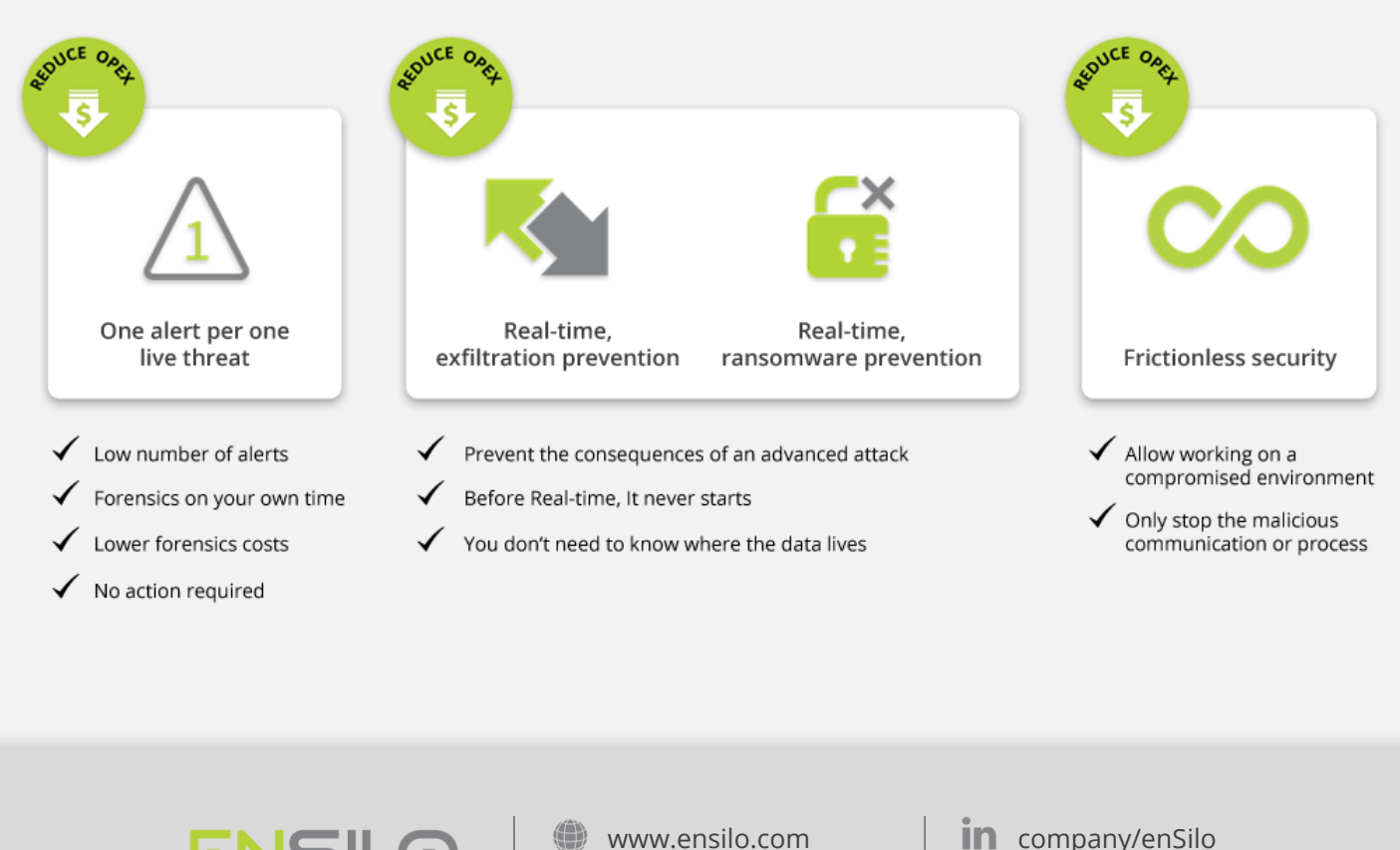

contact@ensilo.com [@enSiloSec](https://twitter.com/enSiloSec?ref_src=twsrc^google|twcamp^serp|twgr^author)

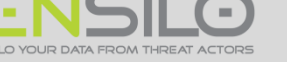